## M.COM., CA

# Syllabus

## **Program Code: PCC**

2018- Onwards

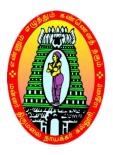

## MANNAR THIRUMALAI NAICKER COLLEGE

(AUTONOMOUS)

Re-accredited with "A" Grade by NAAC

PASUMALAI, MADURAI – 625 004

## **Eligibility**

Admission for M.Com (CA) Program is open to the candidates having Bachelor Degree in B.Com (CA), B.Com, Management, Corporate Secretarial ship and other related program of any recognized university.

## **Duration of the Course**

The duration of the course shall be two academic year comprising four semesters with two semesters in each academic year.

## **Subjects of Study**

- 1. Core Subjects
- 2. Electives
- 3. Non Major Electives

### The scheme of Examination

The components for continuous internal assessment are:

Two tests and their average --15 marks

Seminar /Group discussion --5 marks

Assignment --5 marks

Total --25 marks

## Pattern of the questions paper for the continuous Internal Assessment

The components for continuous internal assessment are:

Part -A

Six multiple choice questions (answer all)  $6 \times 01 = 06 \text{ Marks}$ 

Part -B

Two questions ('either .... or 'type) 2 x 07=14 Marks

Part -C

One question out of two  $1 \times 10 = 10 \text{ Marks}$ 

-----

Total 30 Marks

-----

Pattern of the question paper for the Summative Examinations:

**Note: Duration- 3 hours** 

Part -A

Ten multiple choice questions 10 x01 = 10 Marks

No Unit shall be omitted: not more than two questions from each unit.)

Part -B

Five Paragraph questions ('either .... or 'type)  $5 \times 07 = 35 \text{ Marks}$ 

(One question from each Unit)

Part -C

Three Essay questions out of five  $3 \times 10 = 30 \text{ Marks}$ 

(One question from each Unit)

-----

Total 75 Marks

-----

## **Minimum Marks for a Pass**

50% of the aggregate (Internal +Summative Examinations).

No separate pass minimum for the Internal Examinations.

34 marks out of 75 is the pass minimum for the Summative Examinations.

## PROGRAMME SPECIFIC OUTCOMES

**PSO1:** To enable the students to get ready for employment in functional areas like Accounting. Taxation, Banking, Insurance and problem solving skills.

**PSO2**: To enhance the students to having a better knowledge on the concepts and practices of Computerized Accounting and Office Automation.

**PSO3**: To Help the students to analyze the importance of E-Commerce in Business **and** to Gain excellence in Direct and Indirect Taxes

**PSO4**: On successful completion of the course, the students will have an in-depth knowledge in both Commerce and Computer Application

## **COURSE PATTERN**

| Study<br>Component | Sem<br>I                             | Sem<br>II                            | Sem<br>III   | Sem<br>IV            | Total<br>hours | Total<br>Credits | No of<br>Papers | Total<br>Marks |
|--------------------|--------------------------------------|--------------------------------------|--------------|----------------------|----------------|------------------|-----------------|----------------|
| Core Subject       | 6(4)<br>6(4)<br>6(4)<br>6(4)<br>6(4) | 6(4)<br>6(4)<br>6(6)<br>6(4)<br>6(4) | 6(4)<br>6(4) | 6(4)<br>6(4)<br>6(6) | 90             | 62               | 15              | 1500           |
| Elective           | -                                    | -                                    | 6(4)<br>6(6) | 6(6)<br>6(6)         | 24             | 22               | 4               | 400            |
| NME                | -                                    |                                      | 6(4)         | -                    | 6              | 6                | 1               | 100            |
| Total              | 30<br>(20)                           | 30<br>(22)                           | 30<br>(22)   | 30<br>(26)           | 120            | 90               | 20              | 2000           |

## I SEMESTER

| S.No | Subject<br>Code | Name of the<br>Subject                 | Hour/<br>Week | Credit | Max<br>Marks<br>(Internal) | Max<br>Marks<br>(External) | Total<br>100 |
|------|-----------------|----------------------------------------|---------------|--------|----------------------------|----------------------------|--------------|
| 1    | 18PCCC11        | Advanced<br>Accounting                 | 6             | 4      | 25                         | 75                         | 100          |
| 2    | 18PCCC12        | Human Resource<br>Management           | 6             | 4      | 25                         | 75                         | 100          |
| 3    | 18PCCC13        | Advanced<br>Business<br>Statistics     | 6             | 4      | 25                         | 75                         | 100          |
| 4    | 18PCCC14        | E-Trade and<br>Services                | 6             | 4      | 25                         | 75                         | 100          |
| 5    | 18PCCCP1        | Database<br>Management<br>System - Lab | 6             | 4      | 40                         | 60                         | 100          |
|      |                 | TOTAL                                  | 30            | 20     | 140                        | 360                        | 500          |

## II SEMESTER

| S.No | Subject<br>Code | Name of the<br>Subject        | Hour/<br>Week | Credit | Max<br>Marks<br>(Internal) | Max<br>Marks<br>(External) | Total<br>100 |
|------|-----------------|-------------------------------|---------------|--------|----------------------------|----------------------------|--------------|
| 1    | 18PCCC21        | Services Marketing            | 6             | 4      | 25                         | 75                         | 100          |
| 2    | 18PCCC22        | Applied Management Accounting | 6             | 4      | 25                         | 75                         | 100          |
| 3    | 18PCCC23        | Retail<br>Management          | 6             | 6      | 25                         | 75                         | 100          |
| 4    | 18PCCC24        | Web Technology                | 6             | 4      | 25                         | 75                         | 100          |
| 5    | 18PCCCP2        | Web Technology -<br>Lab       | 6             | 4      | 40                         | 60                         | 100          |
|      |                 | TOTAL                         | 30            | 22     | 140                        | 360                        | 500          |

| III SEMESTER |                                  |                                                                                           |               |        |                       |                       |              |  |
|--------------|----------------------------------|-------------------------------------------------------------------------------------------|---------------|--------|-----------------------|-----------------------|--------------|--|
| Course       | Subject<br>Code                  | Name of the Subject                                                                       | Hour/<br>Week | Credit | Max<br>Marks<br>(Int) | Max<br>Marks<br>(Ext) | Total<br>100 |  |
| Core         | 18PCCC31                         | Special Accounting                                                                        | 6             | 4      | 25                    | 75                    | 100          |  |
| Core         | 18PCCC32                         | Direct Taxes                                                                              | 6             | 4      | 25                    | 75                    | 100          |  |
| Elective     | 18PCCE31<br>18PCCE32<br>18PCCE33 | Advanced Tally and Software Project Management     Java Programming     Computer Graphics | 6             | 4      | 25                    | 75                    | 100          |  |
| Elective     | 18PCCEP1<br>18PCCEP2<br>18PCCEP3 | 1. CASE TOOLS - Lab 2. Java Programming- Lab 3. Computer Graphics- Lab                    | 6             | 6      | 40                    | 60                    | 100          |  |
| NME          | 18PCCN31                         | Banking and Insurance                                                                     | 6             | 4      | 25                    | 75                    | 100          |  |
|              |                                  | TOTAL                                                                                     | 30            | 22     | 140                   | 360                   | 500          |  |

## IV SEMESTER

| Course   | Subject<br>Code                  | Name of the Subject                                                                                  | Hour/<br>Week | Credit | Max<br>Marks<br>(Internal) | Max<br>Marks<br>(External) | Total<br>100 |
|----------|----------------------------------|----------------------------------------------------------------------------------------------------|---------------|--------|----------------------------|----------------------------|--------------|
| Core     | 18PCCC41                         | Goods and Services Tax Act and Customs Duty                                                          | 6             | 4      | 25                         | 75                         | 100          |
| Core     | 18PCCC42                         | Research Methods in Commerce                                                                         | 6             | 4      | 25                         | 75                         | 100          |
| Core     | 18PCCPR<br>1                     | Project & Viva-Voce                                                                                  | 6             | 6      | 40                         | 60                         | 100          |
| Elective | 18PCCE41<br>18PCCE42<br>18PCCE43 | 1.Quantitative Techniques for Management 2. Project Management 3. International Marketing Management | 6             | 6      | 25                         | 75                         | 100          |
| Elective | 18PCCE44<br>18PCCE45<br>18PCCE46 | 1. Entrepreneurship 2. Corporate Social Responsibility 3. Corporate Governance and Business Ethics   | 6             | 6      | 25                         | 75                         | 100          |
|          |                                  | TOTAL                                                                                                | 30            | 26     | 140                        | 360                        | 500          |

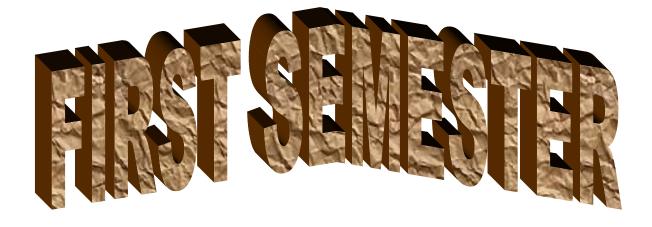

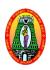

Class : M.Com (CA) Part III: Core
Semester : I Hours : 6
Subject Code : 18PCCC11 Credit : 4

## ADVANCED ACCOUNTING

#### **Course Outcomes:**

**CO1:** To educate the learners with accounting concepts, standards and principles.

**CO2:** To make the learners to be through with accounting for non-trading concerns and insurance claims.

**CO3:** To enrich the learners to be familiar with branch, departmental accounts.

**CO4:** To develop the entrepreneurial skill by acquiring knowledge about administrative as well as management skills.

#### **Unit-I:**

Accounting of Financial Information System: Generally accepted Accounting Principles – Accounting Concepts and Conventions – Critical Review of Accounting Principle and Concepts.

#### **Unit-II:**

Accounting problems related to Non-Trading concerns – Preparation of accounts from incomplete records.

#### **Unit-III:**

Branch and Departmental Accounts (Excluding Foreign Branches). Hire purchase and installment purchase systems.

### **Unit-IV:**

Insolvency accounts of Individuals- Procedure - Provisions under PTI Act and PI act - Statement of affairs - Deficiency Account - Difference between Balance sheet and Statement of Affairs.

#### **Unit-V:**

Insurance Claims – Loss of Stock Policy – Loss of profit Policy – Average clause policy.

## 80% of the questions must be Problems

20% of the questions must be Theory

#### Text Book:

T.S.Reddy and A.Murthy, **Advanced Accountancy – Volume – I,** Margham Publications, Chennai, 2013.

- 1. R.L.Gupta ,Advanced Accounting , Sultan Chand, Publications, Delhi,2012.
- 2. 2. S.P.Jain and K.L.Narang, Advanced **Accountancy**, Kalyani Publishers, New Delhi, 2014.

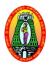

Class : M.Com (CA) Part II : Core
Semester : I Hours : 6
Subject Code : 18PCCC12 Credit : 4

#### **HUMAN RESOURCE MANAGEMENT**

#### **Course Outcomes:**

**CO1:** To introduce the basic concepts, functions and processes of human resource management.

**CO2:** To familiarize the students with the training and development.

**CO3:** To be aware of recent trends in human resources.

**CO4:** To develop the entrepreneurial skills by gaining knowledge on the importance of human resource.

#### Unit-I

Human Resource Management -Introduction – Meaning – Definition – Objectives – Nature and Scope – Need for HRM Approach – Significance of HRM – Limitations - HRM and Personnel Management.

#### **Unit-II**

Human Resource Development (HRD)- Introduction – Concept – Definitions – Features – Objectives – Essentials of HRD at Micro and Macro levels – Significance of HRD – Distinction between Personnel Function and HRD.

## **Unit-III**

Man Power Planning- Job Analysis – Recruitment – Selection– Training.

## **Unit-IV**

Performance Appraisal- Introduction – Meaning – Definition – Features – Objectives – Benefits and Uses – Limitations – Process – Methods of performance Appraisal – Suggestions to improve performance appraisal – Essentials of an Effective Appraisal System.

#### Unit-V

Motivation-Definition – Importance – Techniques – Theories of Motivation – Morale: Meaning and Definition – Factors influencing Morale – Factors Improving Morale – Job Satisfaction.

## **Text Book:**

ShashiK.Gupta and Rosy Joshi, **Human Resource Management**, Kalyani Publishers, New Delhi, 2018.

- 1. L.M.Prasad, **Human Resource Management**, Sultan Chand and sons, New Delhi, 2018.
- 2. C.P.Gupta, **Human Resource Management**, Sultan Chand and Sons, New Delhi, 2009

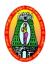

Class : M.Com (CA) Part III: Core Semester : I Hours : 6 Subject Code : 18PCCC13 Credit : 4

#### ADVANCED BUSINESS STATISTICS

#### **Course Outcomes:**

**CO1:** To make the learners understand the advanced statistical concepts.

**CO2:** To impact knowledge about the various statistical tools.

**CO3:** To develop the skill in application of statistical tools

**CO4:** To develop the employability skill by making the students to use statistical tools.

#### **Unit- I:**

Correlation – Types of correlation – Karl pearson co – efficient of correlation (Simple, Partial and Multiple correlations) – Spearman's rank Correlation – Regression Analysis – Regression Lines and regression Co – efficient.

#### **Unit- II:**

Time Series Analysis: Components of Time Series – Measurement of trend – moving average and least square method – Exponential Trends and Growth curve – Measurement of seasonal variation – Ratio to trend and link relative method.

#### **Unit- III:**

Approaches to probability – Addition, multiplication and Baye's Theorem, Mathematical Expectation – Theoretical Distribution: Binominal, Poisson and Normal distribution and their applications to business.

#### **Unit-IV:**

Procedure for Hypothesis Testing – One tailed and Two Tailed Test – Large Sample tests for means and standard deviations – Small sample tests (t-test) – F test and Analysis of Variance (ANOVA)

#### Unit- V:

Chi- square test – Sign test – Man Whitney U test – Krusakalwallis test

80 % of the Questions must be Problems 20 % of the Questions must be Theory

## **Text Book:**

S.P.Gupta, Statistical Methods, Sultan Chand and Sons, New Delhi, 2014.

- 1. S.P. Gupta and M.P. Gupta, **Business Statistics**, Sultan Chand and Sons, New Delhi, 2011.
- 2. Sanchetti and Kapoor, Advanced Statistical Methods, New Delhi, Sultan Chand, 2008

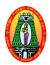

Class : M.Com (CA) Part III: Core
Semester : I Hours : 6
Subject Code : 18PCCC14 Credit : 4

### E - TRADE AND SERVICES

#### **Course Outcomes:**

**CO1:** To Understand the concept of E-Commerce

**CO2:** To Learn the functionality of Electronic payment systems, online shopping etc. **CO3:** To make the students to gather knowledge about online business transactions. **CO4:** To develop the entrepreneurial skill by gaining knowledge about online business.

Unit I: Foundation of E-COMMERCE: What is E-Commerce?- Categories of E-Commerce – Major business pressures – Benefits of E-Commerce– E-Business Categories - Business to Consumer Electronic Commerce: Introduction – Categories of B2C E-commerce - Business to Business Electronic Commerce: Introduction – Categories of B2B E-Commerce– Electronic Data Interchange – Components of EDI Systems

**Unit-II**: **Network infrastructure for E-Commerce:** Introduction – Components of I-Way–Introduction to Internet, Intranet, Extranet – TCP/IP Architecture – Applications of Intranets and Extranets

**Unit-III**: **Web Security:** Introduction – Security Attacks, Passive Attacks and Active Attacks – Internet Associated Attacks – Cyber Crime – Security Services - **Firewalls:** Introduction – Characteristics – Limitations – Categories of Firewalls

**Unit-IV**: **Electronic Payment System:** Types of E-Payment System – Electronic Cash System – Electronic Cheque – Credit Card based E-Payment Systems - Smart Card and E-Payment System .

**Unit- V:Mobile COMMERCE:** Introduction – Benefits of Wireless and Mobile Computing – Mobile Computing Applications - Legal Requirements in E-Commerce – Privacy issues in E-Commerce – Intellectual property issues

## **Text Books**

MamtaBhusry, E-Commerce, Firewall Media, Laxmi Publications Pvt. Ltd,2011,

- 1. Bharat Bhaskar, **Electronic Commerce ,Frame Work Technologies and Applications**, 3<sup>rd</sup> Edition. Tata McGraw Hill Publications, New Delhi, 2008.
- 2. KamleshK.Bajaj and Debjani Nag, **ECommerce- The Cutting Edge of Business**, TataMcGrawHill Publications, New Delhi, 2008.

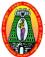

Class : M.Com(CA) Part III:Core
Semester : I Hours : 6
Subject Code : 18PCCCP1 Credit : 4

#### **DATABASE MANAGEMENT SYSTEM- Lab**

#### **Course Outcomes:**

**CO1:** To understand the basic operations of Database.

**CO2:** To make the students to learn PL/SQL commands.

**CO3:** To create views, synonyms and Index.

**CO4:** To develop the employability skills by gaining knowledge about the database development.

## **Lab Programs**

- 1. Creation of a database and writing SQL queries to retrieve information from the database.
- 2. Performing Insertion, Deletion, Modifying, Altering, Updating and Viewing records based on conditions.
- 3. Creation of Views, Synonyms, Sequence, Indexes, Save point.
- 4. Creating an Employee database to set various constraints.
- 5. Creating relationship between the databases.
- 6. Write a PL/SQL block to satisfy some conditions by accepting input from the user.
- 7. Write a PL/SQL block that handles all types of exceptions.
- 8. Creation of database triggers and functions
- 9. Write a PL/SQL block to implement cursor.
- 10. Creation of Procedures.

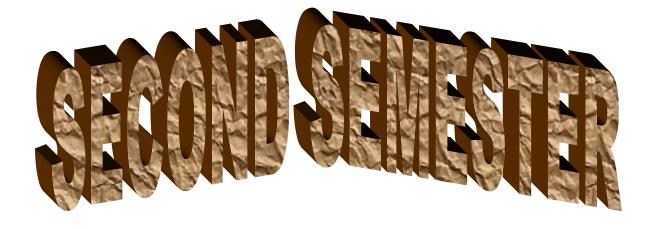

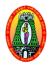

Class : M.Com (CA) Part III

:Core

Semester : II Hours : 6 Subject Code : 18PCCC21 Credit : 4

#### **SERVICES MARKETING**

#### **Course Outcomes:**

**CO1:** To introduce the concepts in services marketing.

**CO2:** To impart the knowledge about services marketing mix.

**CO3:** To educate the learners about the application of services marketing mix.

**CO4:** To develop the entrepreneurial skill.

#### **Unit-I:**

Services Marketing – Concept – Definition – Nature and Characteristics of services – Classification of service – Difference between Goods & Services – Needs service marketing – Role of services marketing in an economy – Obstacles in services marketing – Overcoming the obstacles.

#### **Unit-II:**

Service Marketing mix – Elements of services marketing mix – Seven Ps – Service product – Price, Promotion, Place – People, process and Physical evidence.

#### **Unit-III:**

Services marketing for Health service – Types of hospitals – Marketing mix for hospitals – Indian Health Care Industry.

### **Unit-IV:**

Tourism services – Users of tourism services – Marketing mix for tourism – Tourism products – Techniques of sales promotion for tourism – Tour operators – Travel agent – Travel guides.

## Unit – V:

Globalization of services – Introduction – Challenges to global Service Marketers – Successful global service marketing – Typical International services – Strategic implications of ISM– Globalisation and corporate culture.

## **Text Book:**

Vasanthi Venugopla, Services Marketing, Himalaya Publishing House, New Delhi, 2011.

- 1. Helen Woodruffe, **Services Marketing**, Macmillan India, New Delhi, 2001.
- 2. S. Shajahan, **Services Marketing**, Himalaya Publishing House, Mumbai, 2005.

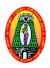

Class : M.Com (CA) Part III : Core Semester : II Hours : 6 Subject Code : 18PCCC22 Credit : 4

## APPLIED MANAGEMENT ACCOUNTING

#### **Course Outcomes:**

**CO1:** To develop an understanding of the conceptual framework of Management Accounting.

**CO2:** To acquire the students, the management accounting techniques that facilitates managerial decision making.

**CO3:** Tomake the students to get practical skill in solving management problems.

**CO4:** To develop the entrepreneurial skills by knowing the cost efficiency cost control, etc.

#### **Unit-I:**

Management Accounting – Meaning – Objectives and Scope – Relationship between Management Accounting, Cost Accounting and Financial Accounting – Financial Statement Analysis – Ratio Analysis – Analysis of liquidity – Solvency and Profitability.

#### **Unit-II:**

Fund flow and Cash flow analysis – Meaning – Difference between fund flow statement and cash flow statement – preparation of fund flow statement and ash flow statement.

#### **Unit-III:**

Marginal costing – Meaning – features – assumption – Break even and CVP Analysis –Application of marginal costing in managerial decision making.

## **Unit-IV:**

Standard costing – Setting standards – Variance analysis and reporting – Material, Labour, Overhead – Sales and profit variance – Reporting and investigation of variance.

#### **Unit-V:**

Budget and Budgetary control forecasting Vs. Budget – Preparation of functional budget – Types of budgets – Zero base budgeting – Programme budgeting and performance budgeting.

80% of the Questions must be Problems 20% of the Questions must be Theory.

## **Text book:**

R.Ramachandran and R.Srinivasan, **Management Accounting**, Sriram Publications 2013.

- 1. ShashiK.Gupta, R.K.Sharma, **Management Accounting**, Kalyani Publishers, Ludhiana, 2012.
- 2. S.N.Maheswari, **Management Accounting and Financial Control**, Vikas Publishers, Delhi, 1998.

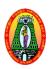

Class : M.Com (CA) Part III : Core Semester : II Hours : 6 Subject Code : 18PCCC23 Credit : 6

#### RETAIL MANAGEMENT

#### **Course Outcomes:**

**CO1:** To know the concepts of retail marketing.

**CO2:** To understand the stages in product development and pricing of products.

**CO3:** Be familiar with Ethics in business.

**CO4:** To develop the entrepreneurial skill by gaining knowledge on Retail Markets.

## **Unit-I Role and Relevance of Retailing**

Introduction – Retail industry in India – Characteristics – Functions – Categories of Retailers – Retailing channels abroad and in India – Franchising – Multi level marketing – The changing face of retailing.

### **Unit-II Retail Customer**

Consumer behavior – Factors affecting consumer decision making – Stages of consumer decision – Influence of situational variables on shopping behavior – Indian shoppers.

## **Unit-III Retail Market Segmentation**

Meaning – Benefits – segmenting, targeting and positioning – criteria for effective market segmentation – Classification of consumer goods – Bases for segmentation – Customer profile – Market segmentation in India.

#### **Unit-IV Retail Location Strategy**

Importance of location decision – Location determining factors – Types of retail location – Site selection analysis – Estimate of store sales – Retail location theories – Location assessment procedures.

## **Unit-V Product and Merchandise management**

Product management – Brand Management – Merchandise management – Model Stock Plan – Constraining factors – Types of suppliers – Criteria for the selection of suppliers.

Visit Retail malls to gather practical knowledge.

## **Text Book:**

1. Chetan Bajaj, RajnishTuli, nidhi. V.Srivastava, **Retail Management,** Oxford University Press, NewDelhi, 2014.

- 1. Barry Bermann and Joel R.Evans, 1979, **Retail Management A Strategic Approach,**MeemillanPublishing co. inc, New York, 2013.
- 2. Jain J.N and Singh P.P., **Modern Retail Management: Principles and Techniques**, Regal Publications.

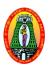

Class : M.Com (CA) Part III : Core Semester : II Hours : 6 Subject Code : 18PCCC24 Credit : 4

#### **WEB TECHNOLOGY**

#### **Course Outcomes:**

**CO1:** To understand the basic concepts of web programming using HTML.

**CO2:** To learn how to link pages in a website.

**CO3:** To know the importance of ASP to design the web pages.

**CO4:** To develop the employability skill by obtaining practical knowledge on website designing.

#### Unit - I

Introduction: What is Internet? – History of Internet – Internet services and Accessibility – Uses of Internet – Protocols – Web Concepts – Internet Standards

Internet Protocols: Introduction – Internet Protocols – Host Names – Internet Applications and Application Protocols

#### Unit - II

**HTML:** Introduction – SGML – Outline of a HTML Document – Head Section – Body Section – HTML Forms

## **Unit - III**

**VBScript:** Introduction – Embedding VBScript code in an HTML Document – Comments – Variables – Operators – Procedures – Conditional Statements – Looping Constrcuts – Objects and VBScript - Cookies

#### **Unit - IV**

ASP:Introduction – Advantages of using ASP – First ASP Script – Processing of ASP Scripts with Forms – Variables and Constructs – Subroutines – Include/Virtual – ASP Cookies: Creating a Cookie – Retrieving a Cookie Value – A Cookie with Keys – Reading Cookies – ASP Objects: Response Object – Request Objects – Application Objects – Session Objects – Server Objects – The ASPError Object.

#### Unit - V

**DHTML:** DHTML Document Object Model and Collections – Event Handling – Filters and Transitions – Data Binding

## **Text Books:**

 N.P.Gopalan, J.Akilandeswari , Web Technology, PHI Learning Private Limited, New Delhi, Second Edition, July 2014.

- L.Mathu Krithiga Venkatesh, Web Technology, Margham Publications, Chennai, 2004.
- 2. Chris Bates , **Web Programming**, Wiley India Pvt Ltd, New Delhi, Third Edition, 2002.

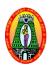

Class : M.Com (CA) Part III :Core
Semester : II Hours : 6
Subject Code : 18PCCCP2 Credit : 4

#### **WEB TECHNOLOGY - Lab**

#### **Course Outcomes:**

**CO1:** To write HTML programs using various tags.

**CO2:** To gain knowledge in developing web applications.

CO3: To write HTML programs using VBScript and JavaScript

**CO4:** To develop employability skill in IT field by gaining knowledge on website designing.

## **Program List:**

- 1. Write a HTML program for formatting text
- 2. Write a HTML program for creating ordered, unordered and definition list
- 3. Write a program to Use image as a link
- 4. Create class timetable using HTML
- 5. Design a login form in HTML
- 6. Create a webpage that has blinking text
- 7. Create a webpage with scrolling text
- 8. Write a program in VBScript to add two integers
- 9. Write a VBScript program to compare two numbers
- 10. Write a VBScript program to generate random numbers
- 11. Write a program in JavaScript to move objects around the document
- 12. Write a program in JavaScript using Dynamic sorting and filtering

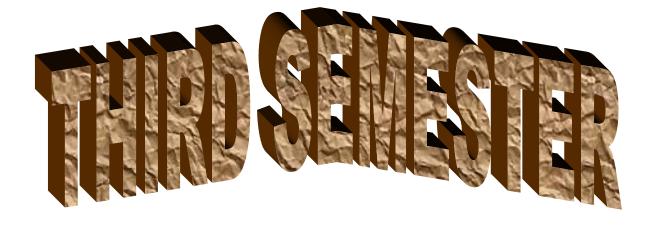

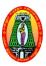

Programme : PG Part III : Core Semester : III Hours : 6 Sub Code : 18PCCC31 Credit : 4

#### SPECIAL ACCOUNTING

## **Course Outcomes**

#### On successful completion of this course, the students will be able to

**CO1:** Acquire knowledge on the preparation of Holding Company Accounts.

**CO2:** Know about the procedure for accounting for Price Level Changes in Public Utility Concerns.

**CO3:** Develop the skill in the preparation of Banking and Insurance Company Accounts.

CO4: Develops Employability Skill

## **Unit – I** Holding Company Accounts

Meaning - Goodwill or cost of control – Pre and post acquisition profits and Losses – Minority interest – Treatment of unrealized profit – Revaluation of assets - Elemention of common taxation - Payment of Dividend – Issue of bonus shares.

## **Unit-II Banking Company Accounts**

Preparation of Profit and Loss accounts – Balance sheet (as per new format)

## **Unit-III** Insurance Company Accounts

Accounts of Life Insurance Business – Revenue account and Balance sheet – Determination of liability – Ascertainment of Profit or Loss Accounts of General Insurance Business – Accounting treatment – Revenue account – Profit and Loss account and Balance Sheet (as per new format)

## **Unit-IV** Double Account System

Features of double account system – Advantages – Disadvantages – Double account system Vs single Account System – Electricity companies – Replacement of an asset.

#### **Unit-V** Accounting for price level changes

Meaning -General purchasing power and current cost accounting.

Human Resources Accounting – Objectives – Methods – Advantages and Objections to human resource accounting.

80% of marks must be allotted to problem solving questions.

20% of marks must be allotted to Theory questions.

## **Text Book:**

1. Jain, S.P. and Narang K.L.., **Advanced Accounting**, Kalyani Publishers, 2018. VOL-II.

New Delhi.

- 1. Gupta R.L and Radhaswamy.M, **Advanced Accountancy**, Sultan Chand and Sons, 2012, NewDelhi.
- 2. Arulanandam, M.A., and Raman.V, **Advanced Accountancy**, Himalaya Publishing Company, 2014, Mumbai.
- 3. Reddy. T.S and Murthy. A **Advanced Accountancy**, Margham Publication, 2014, Chennai.

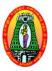

Programme: PG
Semester: III : Core
Sub code: 18PCCC32

Part III: Core
Hours: 6
Credit: 4

**DIRECT TAXES** 

#### **Course Outcomes**

## On successful completion of this course, the students will be able to

**CO1:** Enable the learners to be thorough with the concepts related to income tax.

**CO2:** Make the learners determine the residential status of assesses.

**CO3:** Make the learners to be familiar with the provisions of computation of taxable income under various heads.

CO4: Develops Employability Skill

#### **Unit-I** Introduction

Direct taxes — Meaning — History of Income Tax Act in India — Definitions of important terms - Assessment, Assesses, Person, Income, Assessment year, Previous year capital and revenue receipts capital and revenue expenditure — Residential status — Incidence of taxation — Exempted incomes.

## **Unit-II** Income from salary and House Property

Computation of Taxable income from Salaries – Allowance – Perquisites – Deductions from salary – House property – Computation of income form house property – Deduction from house property income

## **Unit-III** Income from Business or profession

Computation of income from business or profession – Deduction under section 30 to 37 – Computation of capital gain – Exempted capital gain

#### **Unit-IV** Income from other sources

Dividends – Interest on securities – Types of securities – Casual income – Deductions to be made from income from other sources – Computation of gross total income – Deductions form Gross total income – Set off and Carry Forward Losses

## Unit-V Assessments procedure

Individual – HUF – Firms and company.

80% of marks must be allotted to problem solving questions.

20% of marks must be allotted to Theory questions.

## **Text Book:**

**1.** Gaur, V.P and Narang, D.B, **Income Tax Law and Practice**, Kalyani publishers, 2016, New

Delhi.

- **1.** VinodSinghania.K, **Direct Taxes Law and Practice**, Taxmann Publication Private Ltd, 2016, New Delhi.
- 2. Lal.B.B,**Direct Taxes Practice and Planning**, Darling Kinderasley Private Ltd, 2016, New Delhi.
- 3. Harihara. N, **Income Tax Law and Practice,** Tata MeGraw-Hill Publishing Company Ltd., New Delhi.

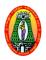

Programme: PG Part III:

**Elective** 

Semester : III Hours : 06 Sub code : 18PCCE31 Credits : 04

#### ADVANCED TALLY AND SOFTWARE PROJECT MANAGEMENT

#### **Course Outcomes**

## On successful completion of this course, the students will be able

**CO1:** To understand the Concepts of Tally and Company creation

CO2: To Learn the basic principles of Software Project Methodologies

**CO3:** To acquire the skills of Software Quality Measures

**CO4:** To compare and contrast various project techniques

#### Unit I

#### **Introduction:**

Creation of company-Groups and Ledgers-Introduction to cost and budgets-Generations and printing reports in detail and condensed format

## **Unit II**

## **Introduction To Software Project Management:**

Introduction-Software projects versus other types of project-Activities covered by software project management-Plans, Methods and Methodologies-Categorizing Software Projects-Setting Objectives-Stakeholders-The Business Case-Requirement Specification-Management Control.

#### **Unit III**

### **Project Planning And Project Evaluation:**

Stepwise project planning —Creating a programme -Benefits management-Evaluation of individual projects-Cost benefit analysis-Cash Flow Forecasting-Cost Benefit Evaluation Techniques-Risk Evaluation.

## **Unit IV**

#### **Project Approach:**

The Waterfall model- The V-Process model-The Spiral model-Software Prototyping-Selecting the most appropriate process model

**Monitoring and Control**: Creating the framework-Collecting the data –Visualizing Progress-Cost Monitoring-Prioritizing Monitoring-Getting the project back to target

#### Unit V

## **Software Quality:**

The place of software quality in project planning-The importance of software quality-Defining software quality-Practical software quality measures-Techniques to help enhances software quality-Quality plans.

#### **Text Books:**

- 1. Rizwan Ahmed. P, Computer Applications In Business With Tally ERP 9, Margham Publications, Chennai- First Edition, 2017.
- 2. Bob Hughes And Mike Cotterell, **Software Project Management**, Tata Mcgraw Hill Publishing Company Limited, New Delhi, Fourth Edition, 2008.

- 1. Nadhani, Tally ERP 9 Training Guide, BPB Publications, 2009, New Delhi.
- 2. Murali Chemuturi, Thomas M.Cagley, JR, Mastering Software Project Management Best Practices Tools and Techniques, J.Ross Publishing Pvt.Ltd, 2010.
- 3. Kelkar. S.A, **Software Project Management A Concise Study**, PHI Learning Pvt.Ltd, Third Edition, 2013, NewDelhi.

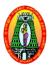

Programme: PG Part III:

**Elective** 

Semester : III Hours : 6 Sub. Code : 18PCCE32 Credits : 4

#### JAVA PROGRAMMING

#### **Course Outcomes:**

On successful completion of this course, the students will be able

**CO1:** To understand the concept of object oriented programming.

**CO2**: To understand the concept of multi threading, package and exception.

**CO3:** To acquire programming knowledge in Java

**CO4:** To Read and make elementary modifications to Java programs that solve real-world problems.

**UNIT - I Java Evolution:** Java Features – Java Differs from C and C++ - Java and Internet. Java and World Wide Web - Web browsers – Hardware and Software Requirements – Java Support Systems – Java Environment. **Overview of Java Language:** Simple Java Program – Java Program Structure – Java Tokens – Java Statements – Implementing a Java Program – Java Virtual Machine – Command Line Arguments. **Constants, variables and data types:** Constants – Variables – Giving Values to Variables – Scope of Variables – Symbolic Constants – Type Casting.

**UNIT - II Operators and Expressions:** Arithmetic Operators – Relational Operators – Logical Operators – Assignment Operators – Increment and Decrement Operators – Conditional Operators – Bitwise Operators – Special Operators – Arithmetic Expressions - Evaluation of Expressions – Precedence of Arithmetic Operators – Type Conversions in Expressions - Mathematical Functions.

**Decision Making and Branching:** Decision Making with If Statement – Simple if Statement – The If-Else Statement – Nesting of If-Else Statements – The Else If Ladder – The Switch Statement - The ?: Operator. **Decision Making and Looping:** The While Statement – The Do Statement – For Statement – Jumps in Loops.

**UNIT- III Classes, Objects and Methods:** Defining a Class – Fields Declaration – Methods Declaration – Creating Objects – Accessing Class Members - Static Members – Nesting of Methods **Inheritance:** Extending a Class – Overriding Methods.

**Arrays, Strings and Vectors:** One Dimensional Array – Creating an Array - Two Dimensional Arrays – Strings – Vectors – Wrapper Classes – Enumerated Types. **Interfaces:** Multiple Inheritance - Defining Interfaces -Extending Interfaces -Implementing Interfaces – Accessing Interface Variables.

UNIT - IV Packages: Putting classes together - Java API Packages - Using System Packages
Naming Conventions - Creating Packages - Accessing a Package - Using a Package -

Adding a Class to a Package **Multithreaded Programming:** Creating Threads— Stopping and Blocking a Thread — Life Cycle of a Thread — Using Thread Methods — Thread Exceptions — Thread Priority — Implementing the 'Runnable' Interface.

**UNIT - V Managing Errors and Exceptions:** Types of Errors – Exceptions – Syntax of Exception Handling Code – Multiple Catch Statements - Using Finally Statement – Throwing Our Own Exceptions – Using Exceptions for Debugging. **Applet Programming:** How Applet Differ from Applications – Preparing to Write Applet – Building Applet Code – Applet Life Cycle – Creating an Executable Applet – Designing a Web Page – Applet Tag – Adding Applet to HTML File – Running The Applet.

#### **Text Book:**

 Balagurusamy. E, Programming With Java, Tata McGraw Hill Private Limited, Fourth
 Edition, 2013, New Delhi.

#### **Reference Books:**

1. Radha Krishna. P, **Object Oriented Programming With Java**, University Press India Private

Limited, 3rd Edition, 2008, Hyderabad.

- 2. Debasish Jana, **Java Object Oriented Programming Paradigm**, Prentice Hall of India Private Limited, 3rd Edition, 2008, New Delhi.
- 3. Rajiv Sharma and Vivek Sharma, **JAVA Programming by Example**, Cambridge University Press, 3<sup>rd</sup> Edition, USA

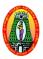

Programme: PG Part III:

**Elective** 

Semester : III Hours : 6 Sub. Code : 18PCCE33 Credits : 4

#### COMPUTER GRAPHICS

#### **Course Outcomes:**

On successful completion of this course, the students will be able

**CO1:** To describe the general software architecture of programs that use 2D computer graphics.

**CO2:** To know about the basic geometric transformation.

**CO3:** To under the algorithms which are used in computer graphics.

**CO4:** To make the techniques of clipping, three dimensional graphics and three dimensional transformations.

**UNIT** –**I** Overview of Graphics System: Video Display Devices-Raster Scan Systems Random Scan Systems-Graphics Monitors and Workstations -Input Devices-Hard Copy Devices-Graphics Software.

**UNIT- II** Output Primitives: Line Drawing Algorithms -Circle Generating Algorithms-Ellipse Generating Algorithms - Filled Area Primitives - Character Generation.

**UNIT –III** Attributes of Output Primitives: Line Attributes, Curve Attributes, Area-Fill Attributes, Character Attributes, Bundled Attributes- Inquiry Functions.

**UNIT-IV** Two-Dimensional Geometric Transformation: Basic Transformation-Matrix Representation and Homogenous Co-ordinates-Composite Transformations-Other Transformations.

**UNIT-V** Two-Dimensional Viewing: The Viewing Pipeline-Viewing Coordinates Reference Frame-Window-to-Viewport Coordinates Transformation-Two Dimensional Viewing Function- Clipping Operations- Point Clipping- Line Clipping-Polygon Clipping Curve Clipping-Text Clipping.

1. Donald Hearn and M.Pauline Baker, **Computer Graphics**, Second Edition, Prentice Hall of India Private Limited, New Delhi, 2007.

- Roy A Plostock, Zhigang Xiang., Schaum's Outline of Computer Graphics, Tata McGraw Hill, 2001, New Delhi.
- 2. Instructional Software Research and Development Group, **Computer Graphics**, Tata McGraw Hill, 2008, New Delhi.
- 3. Newman William H, **Principles of Interactive Computer Graphics**, Tata McGraw Hill, Second Edition, 2013, New Delhi.

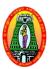

# MANNAR THIRUMALAI NAICKER COLLEGE (Autonomous)

# **DEPARTMENT OF COMMERCE WITH COMPUTER APPLICATIONS**(For those who joined in 2018-2019 and after)

Programme: PG
Semester: III
Sub code: 18PCCEP1
Part III: Elective
Hours: 06
Credits: 06

#### **CASE TOOLS LAB**

#### **Course Outcomes**

**CO1:** To Design and implement projects using OO concepts.

**CO2:** To Use the UML analysis and design diagrams.

**CO3:** To Apply appropriate design patterns.

**CO4:** To Create code from design.

#### LIST OF EXPERIMNENTS:

To develop a mini-project by following the 9 exercises listed below.

- 1. To develop a problem statement.
- 2. Identify Use Cases and develop the Use Case model.
- 3. Identify the conceptual classes and develop a domain model with UML Class diagram.
- 4. Using the identified scenarios, find the interaction between objects and represent them using

UML Sequence diagrams.

- 5. Draw relevant state charts and activity diagrams.
- 6. Identify the User Interface, Domain objects, and Technical services. Draw the partial layered,

logical architecture diagram with UML package diagram notation.

- 7. Develop and test the Technical services layer.
- 8. Develop and test the Domain objects layer.
- 9. Develop and test the User interface layer.

#### SUGGESTED DOMAINS FOR MINI-PROJECT:

- 1. Passport automation system.
- 2. Book bank
- 3. Exam Registration
- 4. Stock maintenance system.
- 5. Online course reservation system
- 6. E-ticketing
- 7. Software personnel management system
- 8. Credit card processing
- 9. e-book management system
- 10. Recruitment system
- 11. Foreign trading system
- 12. Conference Management System
- 13. BPO Management System
- 14. Library Management System
- 15. Student Information System

Suggested Software Tools: Rational Suite (or) Argo UML (or) equivalent, Eclipse IDE and Junit

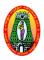

# MANNAR THIRUMALAI NAICKER COLLEGE (Autonomous) DEPARTMENT OF COMMERCE WITH COMPUTER APPLICATIONS

(For those who joined in 2018-2019 and after)

Programme: PG Part III: Elective

Semester : III Hours : 6 Sub. Code : 18PCCEP2 Credits : 6

#### **JAVA PROGRAMMING LAB**

#### **Course Outcomes:**

**CO1:** To build software development skills using java programming for real world applications.

**CO2:** To implement frontend and backend of an application

**CO3:** To implement classical problems using java programming.

**CO4:** To use an integrated development environment to write, compile, run, and test simple object-oriented Java programs.

# **List Of Programs:**

- 1. List out odd and even numbers
- 2. Vote programming
- 3. Find the Weeks, days
- 4. Print n values
- 5. To check the biggest among three numbers
- 6. To prepare the Student mark list
- 7. To find the Factorial value
- 8. To check Armstrong number
- 9. To check Adam number
- 10. To generate the prime numbers
- 11. To check Palindrome
- 12. To generate Fibonacci series
- 13. To find surface area and volume of sphere
- 14. To find out sum of array elements
- 15. To display the minimum & maximum number.
- 16. Matrix multiplication
- 17. Student details using multilevel inheritance
- 18. Exception handling
- 19. Key events
- 20. Displaying shapes using applet
- 21. Applet program using parameter tag
- 22. To count the number of characters ,words & lines in a file

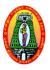

Programme: PG Part III:

**Elective** 

Semester : III Hours : 6
Sub. Code : 18PCCEP3 Credits : 6

#### **COMPUTER GRAPHICS LAB**

#### **Course Outcomes**

# On successful completion of this course, the students will be able

**CO1:** To implement various graphics drawing algorithms, 2D-3D transformations and clipping techniques.

**CO2:** To create operate and store various geometric objects.

**CO3:** To implement animation of objects.

**CO4:** To design, development and testing of modeling, rendering, shading and animation

# **List of Programs:**

- 1. DDA line drawing algorithm
- 2. Bresenham line drawing algorithm
- 3. Bresenham circle drawing algorithm
- 4. Bresenham Ellipse drawing algorithm
- 5. Flood fill algorithm
- 6. Boundary fill algorithm
- 7. Animations using delay
- 8. Basic transformation of line segment
- 9. Basic transformation of polygon.
- 10. Basic transformation of circle.
- 11. Basic transformation of scaling.
- 12. Basic transformation of rotation.

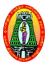

Programme : PG Part III : NME
Semester : III Hours : 6
Sub. Code : 18PCCN31 Credits : 6

#### **BANKING AND INSURANCE**

#### **Course Outcomes**

On successful completion of this course, the students will be able to

CO1: Familiarize students with the functions of commercial banks and RBI

**CO2:** Enable students to know the fundamental principles of insurance.

**CO3:** Gain an insight on the nature of life, fire and marine insurance.

CO4: Develops Employability Skill

#### **Unit-I I Introduction**

Definition of banking – kinds of banks – Role of commercial banks for the economic development of a nation – Functions of commercial banks – Functions of Reserve Bank of India.

#### **Unit-II** Banker and Customer

Definition – General and Special relationship – Types of deposit accounts with the banker – Current accounts – Savings bank account – Fixed deposit accounts – Precautions to be taken before opening an account in the name of a new customer – Procedure for closing of an account.

# **Unit-III** Negotiable instrument

Definition – Distinguishing features of a cheque, Bill and Promissory Note – Letter of Credit – Crossing and Endorsement of Cheque Modern Services – ATM / Debit and Credit Cards – Internet banking – Mobile Banking.

#### **Unit-IV** Introduction to Insurance

Meaning and nature – Purpose and need – Principles of Insurance – Types of Insurance – Terminology – New Insurance Product – Present State of Insurance Industry in India.

#### **Unit-V** Insurance Contracts

Nature of insurance contracts – Life, Fire and Marine – Innovative products, impact of privatization – Insurance Regulatory and Development Authority (IRDA) : Objectives – Function.

1. Gordon. E and Natarajan. K, Banking Theory, Law and Practice, Himalaya Publishing House, 2015, New Delhi.

- 1. Sundharam K.P.M and Varshney P.N, Banking Theory, Law & Practice, Sultan Chand and Sons, 2014, New Delhi.
- 2. Gurusamy. S, Banking Theory, Law & Practice, Vijay NicleIn presents Ltd, 2013, Chennai.
- 3. Murthy. A, Elements of Insurance, Margham Publications, 2015, Chennai.

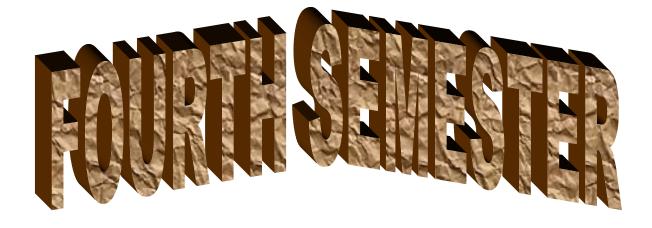

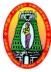

Programme : PG Part III : Core Semester : IV Hours : 6 Sub Code : 18PCCC41 Credits : 4

#### GOODS AND SERVICES TAX ACT AND CUSTOMS DUTY

#### **Course Outcomes**

# On successful completion of this course, the students will be able to

**CO1**: Equip the students with the provisions of GST Law & Practice.

**CO2**: Impart knowledge of Levy, Input Tax Credit, Registration and Tax Invoice. **CO3**: Familiarize students to Returns, Payment of Tax and Accounts and Records.

CO4: Develops Employability Skill

# Unit-I Customs Act, 1962

Levy and Collection of Customs Duty - Types of Customs Duties - Restrictions on import and export under the Act - Classification of goods - Valuation of goods - Transportation and Warehousing - Duty drawbacks - Baggage Rules - Powers of Customs Officers

#### **Unit-II GST**

Definitions – Meaning – Structure of GST – Highlights of GST – Administration – Classes of officers – Powers of officers - Levy of an Exemption from Tax – Tax Rate Structure - Levy and Collection of Central & State Goods and Service Tax – Composition Levy – Taxable person – Power to grant exemption from tax – Time, Value and Place of Supply.

# **Unit-III Input Tax Credit**

Eligibility and conditions for taking input tax credit – Recovery of Input Tax Credit and Interest thereon – Registration – Registration Forms and Process.

# **Unit-IV** Tax Invoice, Credit and Debit Notes

Tax invoice – Returns – Furnishing details of outward supplies – Furnishing details of inward supplies – Returns First Return – Annual Return – Final Return – Notice to return defaulters – Levy of late fee – Tax Return Preparers.

# **Unit-V** Payments of Tax

Interest, Penalty and other amounts – Interest on delayed payment of Tax – Tax deduction at source – Transfer of input tax credit – Refund of Tax – Accounts and Records.

100% of marks must be allotted to Theory questions.

**1.** Gupta. S.S and Datey. V.S, "GUIDE TO NEW MODEL GST LAW", Taxmann Publication

Pvt, New Delhi.

- 1. Gupta. S.S, "GST Law & Practice", Taxmann Publication Pvt, New Delhi.
- 2. Datey. V.S, "All about GST", Taxmann Publication Pvt, New Delhi
- 3. Gaur. V.P and Narang. D.B, "GST Law & Practice", Kalyani Publishers, NewDelhi

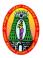

Programme : PG Part III : Core Semester : IV Hours : 6 Sub Code : 18PCCC42 Credits : 4

#### RESEARCH METHODS IN COMMERCE

# **Course Outcomes**

On successful completion of this course, the students will be able to

**CO1**: Enable the learners to know about the research methods.

**CO2**: Make the learners to be familiar with source of data.

**CO3**: Prepare the learners for the effective presentation of the project report.

**CO4:** Develops Employability Skill

#### **Unit-I** Introduction

Research – Meaning – Objectives – Importance – Types of Research – Planning of Research – Research Design

# **Unit-II Data Collection**

Collection of Data – Primary Data – Methods of Collection – Tools for Collection – Questionnaire – Interview Schedule – Observation- Secondary Data – sources.

# **Unit-III Sampling**

Meaning Definition - Advantages of Sampling - Limitations of Sampling - Methods in Sampling - Probability Sampling - Non-Probability Sampling - Sampling Error - Non-Sampling Error.

# **Unit-IV** Hypothesis

Sources of Hypothesis – Characteristics of Hypothesis – Estimation and Testing of Hypothesis – Hypothesis Testing Tools & Procedure – An Illustration.

#### **Unit-V** Processing of Data

Editing – Coding – Tabulation – Report writing – Contents of a Report – Qualities of a Good Report

20% of marks must be allotted to problem solving questions. 80% of marks must be allotted to Theory questions.

1. Thanulingom. N, Research Methodology., Himalaya Publishing House, 2014, New Delhi.

- 1. Kothari, C.R., Research Methodology, WeshwaPrakashan, 2012, New Delhi.
- 2. Krishnaswami O.R., **Methodology of Research in Social Sciences**, Himalaya Publishing House, 2012, Mumbai.
- 3. Rejeswari. K, Jeyalakshmi. M and Palneeswari. T, **Research Methodology for Researchers in Commerce and Management,** Himalaya Publishing, 2013, Mumbai.

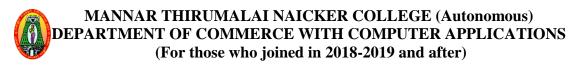

Programme: PG Part III: Core
Semester: IV Hours: 06
Sub code: 18PCCPR1 Credits: 06

#### PROJECT & VIVA - VOCE

#### **Course Outcomes**

# On successful completion of this course, the students will be able to

The project lab is one that involves practical work for understanding and solving problems in the field of computing.

**CO1:** Students will select individually Commercial or Technical Project based on application development technologies.

**CO2:** With the known technologies they can develop the software.

**CO3**: Develop the ability of the students to prepare a project.

**CO4:** Skill Development Course

# **Regulations for the Project Report:**

- The topic of the project may be based on research articles from commerce journals or any topic not covered in the M.Com (CA) syllabus.
- ❖ Internal examinations are the respective supervisors.
- ❖ Viva Voce examination to be evaluated by the external examiner.
- The report of the project must be in the prescribed form. It should be typed neatly in MS Word. The font size of the letter should be 12 point with double space.
- ❖ The format of the project report should have the following components.
  - First page should contain:
    - Title of the project report
    - Name of the candidate.
    - Register number
    - Name of the Supervisor.
    - Address of the institution.
    - Month & Year of submission.
  - Contents.
  - Declaration by Candidate.
  - Certificate by Supervisor
  - Acknowledgement
  - List of tables
  - List of figures
  - Chapters (not exceeding five)
- ❖ The number of pages in the project may be 50 to 80.

Two copies of the project report with binding should be submitted.

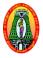

Programme: PG Part III:

**Elective** 

Semester : IV Hours : 6 Sub Code : 18PCCE41 Credits : 6

# QUANTITATIVE TECHNIQUES FOR MANAGEMENT

#### **Course Outcomes**

#### On successful completion of this course, the students will be able to

**CO1**: Impact knowledge about the basic characteristics of Operation Research.

**CO2**: Make the learners to be familiar with linear Programming, Game theory and Queuing theory.

**CO3**: Enable the learners to solve PERT/ CPM and Simulation problems.

**CO4:** Develops Employability Skill

#### **Unit- I** Introduction and Linear Programming

Operation Research-Quantitative Approach to Decision Making - Nature and Significance of OR in Decision Making-Models in Operations Research- Application Areas of Operation Research- Linear Programming-General Concepts -Definitions - Assumptions in Linear Programming - Limitations in Linear Programming - Applications of Linear Programming - Formulation of LP Problems - Solution Methods - Graphical method (maximization and minimization)- Simplex method (maximization and minimization (Big M Method)).

# Unit – II Transportation

Concepts- Formulation of Transportation Problem- Balanced and Unbalanced Problems-Minimization and Maximization Problems – Finding IBFS - Northwest Corner Rule(NWCR) , Least Cost Rule (LCR) and Vogel's Approximation Method(VAM) - Optimality Tests - Modified Distribution Method (MODI)

# **Unit- III Assignment Problems**

Concepts - Mathematical Formulation of an Assignment Problem - The Assignment Algorithm (Hungarian Assignment method) - Balanced and Unbalanced Assignment Problems- Minimization and Maximization Problems-Restricted and Reserved routes / choice - Travelling Salesman Problem as an Assignment Problem.

# **Unit- IV** Project Management and Queuing Models

Introduction- Types of Networks - CPM: Critical Path Method and PERT: Programme Evaluation Review Technique – Basic differences between CPM and PERT - Drawing a network - Obtaining of Critical Path- Time estimates for activities-Probability of completion of project- Determination of floats (total, free, independent )-Queuing Models-Introduction, Concepts, Terminology - General structure of queuing system - Operating Characteristics of Queuing system - Poisson-exponential single server model(finite population).

# **Unit- V** Decision Theory and Simulation

Decision Theory—Decision making under risk - Decision making under uncertainty – Simulation - Montocarlo method of simulation.

80% of the Questions must be Problems 20% of the Questions must be Theory.

# **Text Book:**

**1.** Gupta. P.K and Man Mohan, **Problems in Operations Research**, Sultan Chand and Sons, 2006, New Delhi.

- 1. Sharma. S.D, Operations Research, KedarNath Ram Nath and Co, Meerut, 2001, New Delhi.
- 2. Dr. S. Irulappan and Mr. Selvaraj, Resource Management Techniques (Operations Research), Kalyani Publication, 2018, New Delhi.
- **3.** Dr.T.Ramasamy., "**Techniques of Management**", Gold Books Publishing House, 2013, Srivilliputtur.

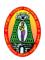

Programme: PG Part III:
Elective Semester: IV Hours

: 6

Sub Code : 18PCCE42 Credits : 6

#### PROJECT MANAGEMENT

#### **Course Outcomes**

On successful completion of this course, the students will be able to

**CO1:** Know the Identification of the project **CO2:** Know the Analysis of the project

**CO3:** Know the Implementation of the project

CO4: Develops Employability Skill

#### **Unit I** Introduction

Project – Concept – Characteristics of Project – Classification Based on Location – Based on Activity – Based on Project Completion time – Based on Ownership – Based on Size – Based on Purposes – Life Cycle – Management – Organization.

# **Unit – II Project Identification**

Meaning – Generation of Ideas – Benefits of Project Definition Rating Index

# **Unit – III** Market and demand Analysis

Meaning – Collection of data – Primary sources – Secondary Sources – Market Survey – Market Planning – Market Environment – Project Risk Analysis – General Economic Conditions – Kinds of Project Risk – Demand Forecasting – Technic and methods.

# **Unit – IV** Technical Analysis

Meaning – Selection of Technology – Material Inputs and Utilities – Plant Capacity – Location and Site – Machinery and Equipment – Structure and Civil Work – Environment aspect - Project Lay out – Financial Estimation – Project Cost – Sources of Finance

# **Unit – V Project Implementation**

Meaning – Schedules – Project Planning – Project Control – Human Aspects of Project Management – Team Building – High Performance Team

Natarajan. K, Project Management, New age international Publications, 2016

- 1. Chaturveli. S.K, Project Management, Himalaiya Publications, 2015
- 2. Choudhury. S, Project Management, Mc Gram Hill, 2017
- 3. Dennis Lock, **Project Management**, Gower Publication, 2012, England.

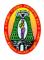

Programme: PG Part III:

**Elective** 

Semester : IV Hours : 6 Sub Code : 18PCCE43 Credits : 6

INTERNATIONAL MARKETING MANAGEMENT

#### **Course Outcomes**

# On successful completion of this course, the students will be able to

**CO1**: Gain the conceptual clarity of International Marketing.

**CO2:** Know the business implications of International Marketing

CO3: Understand the documentation for exporting and exchange risk management

CO4: Develops Employability Skill

#### **Unit - I** Introduction

International Marketing – Definition – Objectives – Problems – Decisions Involved – International Marketing Vs Domestic Marketing – International Marketing Environment – Political, Legal, Economic, Social and Cultural Environment

#### Unit – II Market Selection

Need for Market Selection, Market Selection Process – Determinants of Market Selection – Market Entry – Direct Exporting – Forms of Organization in Direct Exporting – Indirect Exporting – Advantages and Limitations – Middlemen in Indirect Exporting

# **Unit – III International Marketing Channels**

Main Channels of Distribution – Linking the Domestic and Overseas Channel – Factors Affecting Selection of Channels

# **Unit – IV Export Procedure and Documentation**

Significance and Types – Export Procedure

#### **Unit – V Export Finance**

Payment terms – Pre Shipment Finance – Post Shipment credit – Letter of Credit – EXIM Bank – ECGC

Francis Cherunilam, **International Marketing**, Himalaya Publishing House, 2013, New Delhi.

- VArshney R.L. &Bahattacharya.B., International Marketing Management An Indian Perspective, Sultan Chand & Sons, 2012, New Delhi.
- **2.** SubbaRao. P, **International Business**, Himalaya Publications House 2012, New Delhi.
- **3.** Bala Gopal. T.A.S, **International Marketing an Export management**, Himalaya Publishing House, 2006, Mumbai.

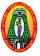

Programme : PG Part III : Elective
Semester : IV Hours : 06
Sub code : 18PCCE44 Credits : 06

#### **ENTREPRENEURSHIP**

#### **Course Outcomes:**

On successful completion of this course, the students will be able to

**CO1:** Know the various institutions assisting entrepreneurship.

**CO2:** Understand the procedure to start the new venture

CO3: Develop the skill of job creators

**CO4:** Facilitates to identify new ideas and ventures

#### **Unit-I Introduction**

Entrepreneur – Meaning – Importance – Qualities – Functions of entrepreneurs – Types – Role of entrepreneurs in economic development – WOMEN Entrepreneurs – Growth – Problems.

# **Unit-II** Entrepreneurship

Definition – Characteristics - Factors Affecting and Stimulating Entrepreneurship – Factors affecting Entrepreneurship Growth - Entrepreneurship Development Programs (EDP) – phases of EDPs- Institutions for Entrepreneurship Development.

#### **Unit-III** Institutional support to entrepreneurs

$$\label{eq:decomposition} \begin{split} DIC-SISI-SIDCO-SIPCOT-NAYE-NIESBUD-EDI &- Institutional \ Finance \\ to \ Entrepreneurs-IFCI-IDBI-SFC-TIIC. \end{split}$$

# **Unit-IV** Starting of Micro, Small and Medium Enterprises

Steps in enterprise building: finding out new business idea – Identifying a suitable business opportunity – Preliminary evaluation.

# Unit-V Project

Meaning – project identification – Steps – project formulation – stages of project formulation, project report – contents – preparation of a project report.

**1.** Gordon. E and Natarajan. K, **Entrepreneurship Development**, Himalaya Publishing House, 2014, New Delhi.

- **1.** Gupta. C.B and Srinivasan, N.P., **Entrepreneurial Development**, Sultan Chand and Sons, 2013, New Delhi.
- **2.** Khanka S.S, **Entrepreneurial Development**, S.Chand and Company Ltd., 2012, New Delhi.
- Renu Arora& S.K. Sood, Fundamentals of Entrepreneurship and small Business, Kalyani Publishers

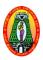

Programme: PG Part III:

**Elective** 

Semester : IV Hours : 06 Sub code : 18PCCE45 Credits : 06

CORPORATE SOCIAL RESPONSIBILITY

#### **Course Outcomes:**

On successful completion of this course, the students will be able to

**CO1:** Know about the Business goals **CO2:** Know about the Economic system

CO3: Understand a role of MNC in Corporate social responsibility

CO4: Helps to know new paradigm shift of corporate

# **Unit 1 Business Objectives**

Business - Changing Concept - Objectives: Economic and Social - Relationship between business and society.

# **Unit 2 Economic System**

Meaning of capitalism - Salient features. Meaning of Socialism - salient features. Mixed economy - Advantages and disadvantages

#### **Unit 3 Welfare State**

 $\label{lem:meaning-Role} \textbf{Meaning - Role of Government - Directive Principles} - \textbf{Functions - State control of the Economy}$ 

# **Unit 4 Corporate Social Responsibility (CSR)**

Social responsibility of a business firm - Social responsibility of business stakeholders (owners, employees, consumers and community) - Cultural and moral responsibility - response of Indian firms towards CSR

#### **Unit 5 Role Of MNC In Corporate Social Responsibility**

Meaning – Definition - Emerging areas in CSR and sustainability – Relevant Case studies

# **Text Book:**

1. Baxi C.V. and Prasad Ajit, Corporate Social Responsibility, Excel Books, 2010.

- Baxi .C.V., RupamanjariSinha Ray, Corporate Social Responsibility, Vikas Publication House, 2012.
- 2. ChatterjiMadhumita, Corporate Social Responsibility, Oxford University Press, 2011.
- **3.** Kapoor. N.D, corporate social responsibility, Sultan chand& sons, 2010, New Delhi.

# MANNAR THIRUMALAI NAICKER COLLEGE (Autonomous)

# DEPARTMENT OF COMMERCE WITH COMPUTER APPLICATIONS (For those who joined in 2018-2019 and after)

Programme: PG Part III: : Elective

Semester : IV Hours : 06 Sub code : 18PCCE46 Credits : 06

#### CORPORATE GOVERNANCE AND BUSINESS ETHICS

# **Course Outcomes:**

On successful completion of this course, the students will be able to

**CO1:** Explain the importance of corporate governance.

**CO2:** Apply the ethical principles of business in the competitive environment.

**CO3:** Know about Corporate Governance Forums

CO4: Know about role of various committees

- UNIT- I Corporate Governance: Corporate Governance Evolution, Concept and Principles Need for and importance of Corporate Governance Benefits of good governance Theories underlying Corporate Governance- Stakeholder's theory Stewardship theory Agency theory Separation of ownership and control.
- UNIT-II Board Committees: Board committee, their composition, role and responsibilities Audit Committee –Remuneration Committee Nomination Committee Shareholders Grievance Committee Corporate governance Committee- Corporate Compliance committee. Corporate Governance in India Legislative framework of Corporate Governance in India Listing agreement Kumaramangalam Birla committee Corporate Governance norms prescribed by SEBI– Companies Act Corporate Governance in PSUs, Banks, Insurance Companies.
- **UNIT-III Risk Management and Internal Control:** Meaning of Risk classification of Risk Risk evaluation –Management of Risk and oversight Enterprise risk management Evaluation of key financial decisions Internal control Evaluation of effectiveness of internal control Director's responsibility Statement.
- UNIT- IV Corporate Governance Forums: The Institute of Company Secretaries of India (ICSI) National Foundation for Corporate Governance Organisation for Economic Co-operation and Development Global Corporate Governance Forum Commonwealth Association of Corporate Governance International Corporate Governance Network.

UNIT- V Ethics in Business: Meaning of business ethics — Nature, scope, and objectives of business ethics — Factors influencing business ethics — Characteristics of business ethics — Ethical and social Implications of business policy and decision - Importance and need for business ethics in Indian context — Corporate social responsibility of business.

# **Text Book**

1. A.C.Fernando , Corporate Governance, 8<sup>th</sup> Edition 2014, Pearson Education , New Delhi

- Subhash Chandra Das, Corporate Governance, Third edition, PHI Learning Pvt. Ltd., New Delhi.
- **2.** Vasuda Joshi, **Corporate Governance** –The Indian Scenario, New Edition 2014, Foundation Books Pvt. Ltd. New Delhi.
- **3.** A.C.Fernando, **Business Ethics and Corporate Governance**, Revised Edition 2014, Dorling Kindersley (India) Pvt.Ltd., Noida.